# **RÉSUMÉ 17 - RECHERCHE DANS UN AB**

Lien vers l'activité : [Recherche](http://localhost:8000/act/algo/algo-recherche-dans-un-arbre-binaire/) dans un AB www.infoforall.fr - Dernière modif. : 30 01 2021

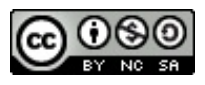

## **1 - RAPPEL SUR LOG2 OU LG**

- $log2(1) = log2(2^0) = 0$
- $log2(2) = log2(2^1) = 1$
- $log2(4) = log2(2^{2}) = 2$
- $\bullet$  ...
- $log2(2^x) = x$

#### **2 - TAILLE ET HAUTEUR D'UN ARBRE BINAIRE COMPLET**

**Définition** : un Arbre Binaire Complet est un arbre binaire dont toutes les feuilles sont sur le dernier niveau. Le dernier niveau est donc plein.

**Hauteur h** : si on considère une hauteur de 0 pour un arbre n'ayant qu'un seul noeud, on peut calculer la hauteur d'un tel arbre possédant une taille de **n** noeuds à l'aide de la formule suivante (qu'on fournit sous deux formes) :

 $h = \log_2(n+1) - 1$   $h = \lfloor \log_2(n) \rfloor$ 

**Taille n** : on peut également faire l'inverse : trouver le nombre de noeuds d'un arbre binaire complet de hauteur 0. Si on considère que la hauteur d'un arbre n'ayant qu'un noeud est 0, on obtient :

# **n = 2 h+1 - 1**

#### **3 - TAILLE ET HAUTEUR D'UN ARBRE FILIFORME**

On considère toujours le cas d'une hauteur de 0 pour un arbre n'ayant qu'un unique noeud.

 $h = n - 1$ 

#### **4 - ENCADREMENT D'UN ARBRE BINAIRE QUELCONQUE**

Un AB **quelconque** est nécessairement entre le cas **complet** et le cas **filiforme**. Si on considère toujours le cas d'une hauteur 0 pour un arbre n'ayant qu'un unique noeud :

> $h + 1 \le n \le 2^{h+1} - 1$  $\lfloor \log_2(n) \rfloor \leq h \leq n - 1$

### **5 - RECHERCHE AU HASARD DANS UN ARBRE BINAIRE**

Si on ne peut pas orienter la recherche d'un noeud, on doit aller explorer chaque noeud : la recherche est donc **linéaire par rapport à la taille de l'arbre**.

**Coût** : on écrira que le coût est en **θ(n)**

### **6 - RECHERCHE ORIENTÉE DANS UN ARBRE BINAIRE**

Si on a un moyen de savoir s'il faut aller à droite, à gauche ou remonter, la recherche d'un noeud va se faire de façon **linéaire par rapport à la hauteur de l'arbre**.

**Coût** : on écrira que le coût est en **θ(h)**

On peut donc écrire que le coût de la recherche orientée va dépendre de la forme de l'arbre binaire :

- Pour un arbre filiforme, on pourra écrire : **θ(n)**
- Pour un arbre complet, on pourra écrire : **θ(log2 n)**

## **7 - NUMÉROTATION BINAIRE DES NOEUDS**

Un moyen efficace de trouver un noeud pourrait être de lui fournir un numéro binaire. Chaque noeud porte le "nom" de son parent suivi d'un 0 s'il est à gauche et d'un 1 s'il est à droite.

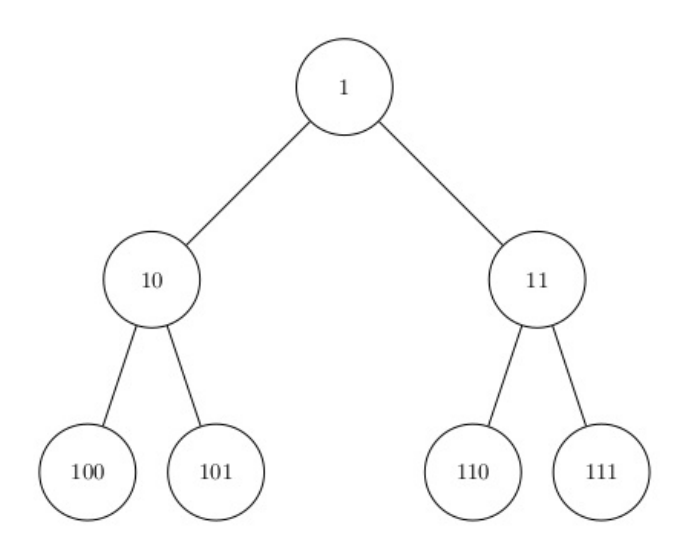

Avec ce système :

- le fils gauche d'un parent X porte le numéro 2X
- le fils droite d'un parent X porte le numéro 2X+1
- le parent d'un noeud X porte le numéro X // 2 (division euclidienne)

## **8 - IMPLÉMENTATION DE LA NUMÉROTATION BINAIRE**

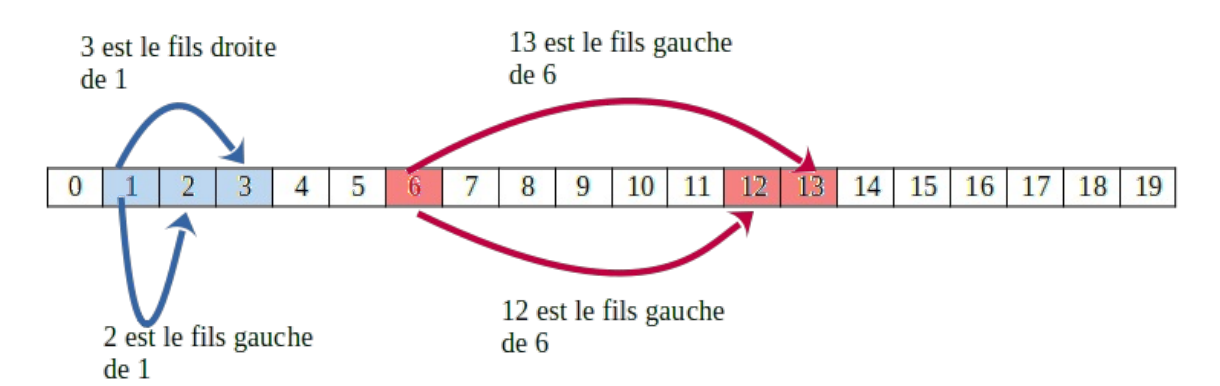

Si on veut implémenter cette idée pour représenter le type abstrait Arbre Binaire, il suffit donc de créer un tableau et de le remplir en fonction des indices. Exercice : Implémenter sous forme de tableau l'arbre suivant :

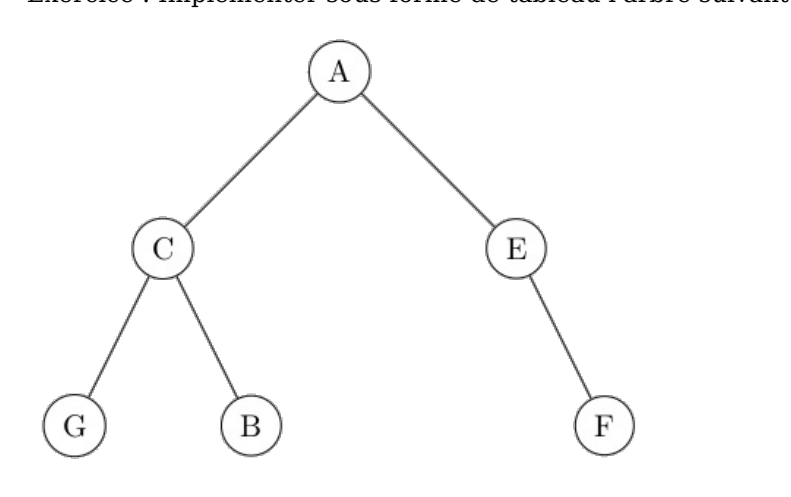

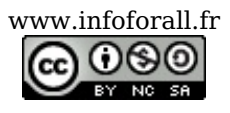